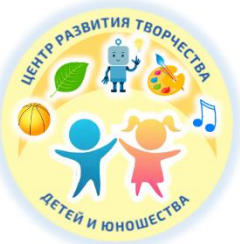

Управление образования Киселевского городского округа Муниципальное бюджетное учреждение дополнительного образования «Центр развития творчества детей и юношества»

Принята на заседании Пелагогического совета От «02» июня 2023 г. Протокол № 3

Утверждаю: Директор МБУ ДО ЦРТДЮ  $\mathbb{Z}$  DOC - T.A. DOIMATOBA «02» июня 2023 г.

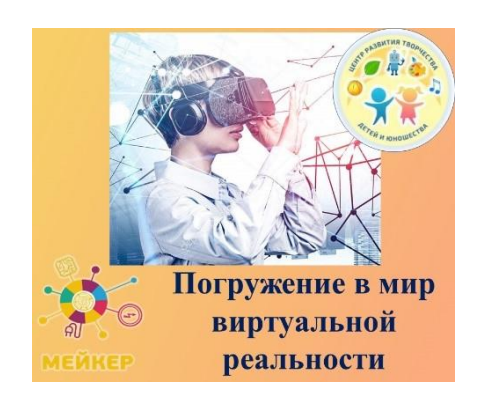

# **Дополнительная общеобразовательная общеразвивающая программа технической направленности «Погружение в мир виртуальной реальности»**

**Базовый уровень**

Возраст обучающихся: 11 - 15 лет Срок реализации: 1 год

> Разработчики: **Котова Светлана Николаевна, Малкова Надежда Александровна** педагоги дополнительного образования

Киселевский городской округ, 2023

# **СОДЕРЖАНИЕ**

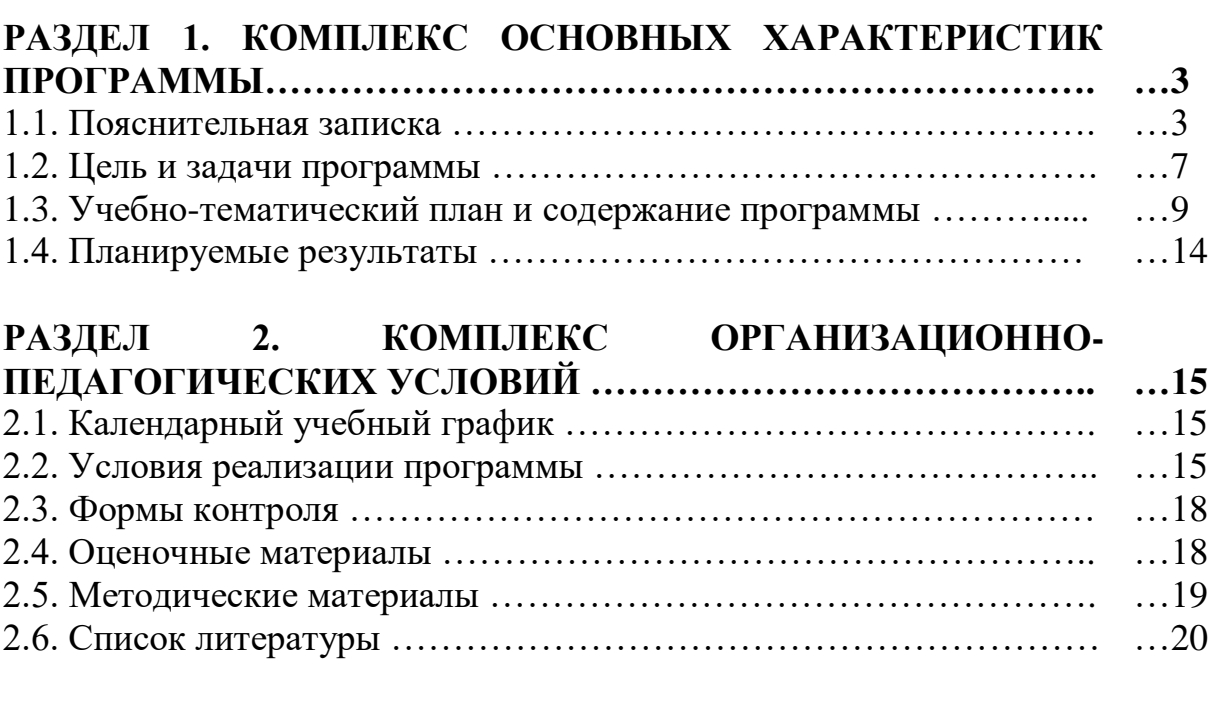

## **ПРИЛОЖЕНИЯ**

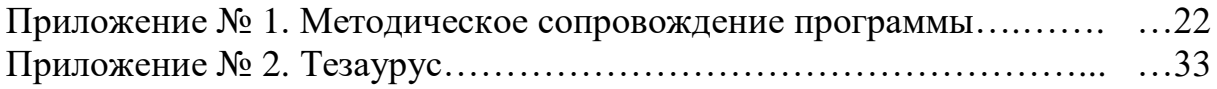

## **РАЗДЕЛ 1. КОМПЛЕКС ОСНОВНЫХ ХАРАКТЕРИСТИК ПРОГРАММЫ**

### **1.1. Пояснительная записка**

Дополнительная общеобразовательная общеразвивающая программа «Погружение в мир виртуальной реальности» *технической направленности*  реализуется в рамках модели «Мейкер» мероприятия по созданию новых мест в образовательных организациях различных типов для реализации дополнительных общеразвивающих программ всех направленностей регионального проект, обеспечивающего достижение целей, показателей и результата Федерального проекта «Успех каждого ребенка» национального проекта «Образование».

### *Нормативно-правовое обеспечение программы.*

 Конвенция о правах ребенка (принята резолюцией 44/25 Генеральной Ассамблеи от 20 ноября 1989 г.;

• Федеральный Закон Российской Федерации от 29.12.2012 № 273 «Об образовании в Российской Федерации» (с изменениями и дополнениями);

 Изменения в Федеральный закон «Об образовании в Российской Федерации» 273-ФЗ в части определения содержания воспитания в образовательном процессе с 01.09.2020 г., наименования и определения финансового обеспечения реализации образовательной программы, определенные в соответствии с бюджетным законодательством Российской Федерации и настоящим Федеральным законом, с 14.07.2023 г.;

 Указа Президента Российской Федерации «О национальных целях развития Российской Федерации на период до 2030 года», определяющего одной из национальных целей развития Российской Федерации предоставление возможности для самореализации и развития талантов;

• Приказ Министерства просвещения РФ от 27.07.2022 № 629 «Об утверждении Порядка организации и осуществления образовательной деятельности по ДООП;

 Приказ Министерства образования и науки Российской Федерации от 23 августа 2017 г. № 816 «Порядок применения организациями, осуществляющими образовательную деятельность, электронного обучения, дистанционных образовательных технологий при реализации образовательных программ» (зарегистрирован Министерством юстиции Российской Федерации от 18 сентября 2017 г., регистрационный № 48226);

 Государственная программа РФ «Развитие образования» на 2018-2025 гг. (Постановление Правительства РФ от 26 декабря 2017 года № 1642);

• Письмо Минобрнауки России от 18.11.2015 №09-3242. «Методические рекомендации по проектированию дополнительных общеразвивающих программ» (включая разноуровневые программы);

 $\bullet$  Постановление Главного государственного санитарного врача РФ от 28 сентября 2020 г. № 28 «Об утверждении санитарных правил СП 2.4. 3648-20 «Санитарно-эпидемиологические требования к организациям воспитания и обучения, отдыха и оздоровления детей и молодежи»;

 Концепция развития дополнительного образования детей до 2030 года (распоряжение правительства РФ от 31.03.2022 г. № 678-р);

 Региональные и муниципальные документы по ПФДО (Приказ Департамента образования и науки Кемеровской области «Об утверждении Правил персонифицированного финансирования дополнительного образования детей» (от 05.05.2019 г. № 740), Распоряжение администрации Киселевского городского округа №191-р от 22.04.19 «Об утверждении Положения о персонифицированном дополнительном образовании в Киселевском городском округе и др.);

• Муниципальное «Положение о разработке, структуре и порядке утверждения дополнительной общеобразовательной общеразвивающей программы» (утв. УО 30.04.2023 г.);

Устав МБУ ДО ЦРТДЮ.

*Предметные области программы:* информационные технологии, конструирование, моделирование и программирование.

### *Актуальность программы.*

Опрос учащихся города Киселевска и их родителей, проведённый МБУ ДО ЦРТДЮ, выявил запрос на дополнительные общеобразовательные общеразвивающие программы технической направленности.

Программа «Погружение в мир виртуальной реальности» разработана для удовлетворения *социального заказа*, отвечает требованиями современного мира. На сегодняшний день развитие интерактивных цифровых технологий существенно меняет список востребованных компетенций и навыков, создавая новые профессии – профессии будущего. Одним из перспективных направлений в сфере IT-профессий является виртуальная и дополненная реальность.

Программа является *актуальной,* потому что на сегодняшний день возрастает число школьников, которые хотят не только надеть VR шлем и поиграть в динамичную игру или посмотреть на "оживающие" AR объекты на экранах смартфонов, многим становится интересно узнать, как эти технологии работают изнутри, как можно применить их с пользой для промышленности, науки, культуры, образования и самостоятельно разработать VR/AR проект.

*Отличительные особенности программы.* Программа является *модифицированной*, разработана на основе дополнительных общеобразовательных общеразвивающих программ:

- а) «Технологии виртуальной и дополненной реальности: пространство, творчество, визуализация» (разработчик Дзядух Станислав Михайлович, педагог дополнительного образования АНО ДО «Детский технопарк «КВАНТОРИУМ», г.Томск, 2018г.).
- б) «Технологии виртуальной и дополненной реальности: пространство,

творчество, визуализация» (разработчик Андриянов Кирилл Игоревич, педагог дополнительного образования АНО ДО «Детский технопарк «КВАНТОРИУМ», г.Южно-Сахалинск, 2020г.).

является формирование интереса к содержательному наполнению современных IT-технологий через изучение VR/AR.

Содержание программы направлено на освоение навыков работы с гарнитурой виртуальной реальности и ПО, знакомство с уже готовыми образовательными проектами.

Данная программа предполагает изучение конструктора виртуальный и дополненной реальности EV-Toolbox, и создание уникальных, практически значимых проектов на его основе, используя встроенные библиотеки 3D моделей и созданные свои собственные ресурсы при помощи программ 3D моделирования. Таким образом, значительная часть учебного времени отводится на творческую проектную деятельность учащихся, в ходе которой учащиеся будут создавать виртуальные объекты, отражающие клеточную и малеклярную структуру их строения, создавать музеи с интерактивными экспонатами и галереи, виртуальные путешествия и экскурсии, загружать свои разработки на общедоступные площадки Google Play или App Store.

Содержание программы носит интегрированный характер, так как параллельно с получением знаний из области виртуальной и дополненной реальности, учащиеся приобретают навыки программирования, графического дизайна и проектной деятельности.

Особенностью организации образовательного процесса является использование нового современного оборудования для занятий.

Программа ориентирована на обмен результатами проектной деятельности учащихся, благодаря участию во Всероссийских хакатонах и конкурсах, таких как "Школа реальных дел", "3D БУМ", "АБИЛИМПИКС", "KidSkills".

### *Уровень освоения программы* – базовый.

*Адресат программы.* Дополнительная общеобразовательная общеразвивающая программа «Погружение в мир виртуальной реальности» адресована учащимся 11-15 лет.

В подростковом возрасте происходит дальнейшее развитие психических познавательных процессов и формирование личности. Наиболее существенные изменения в структуре психических познавательных процессов у лиц, достигших подросткового возраста, наблюдается в интеллектуальной сфере. В этот период происходит формирование навыков логического мышления, развивается логическая память. Активно развиваются творческие способности, и формируется индивидуальный стиль деятельности, который находит свое выражение в стиле мышления. Следует отметить, что ведущими факторами развития в этом возрасте становится общение со сверстниками и проявление индивидуальных особенностей личности. По психофизическим особенностям подросткам присуще самостоятельность, стремление к самоутверждению, критическое мышление, что способствует освоению дополнительной общеразвивающей программы.

Для обучения принимаются все желающие, без предварительного отбора. Главным требованием к учащимся данного возраста является в первую очередь желание, подкреплённое осознанным выбором и трудолюбием.

*Наполняемость групп и особенности набора учащихся.* Набор учащихся в объединение свободный. Формирование учебных групп осуществляется на добровольной основе, без специального отбора, на основании письменного заявления родителей (законных представителей) или заявления учащегося, достигшего 14-летнего возраста. Состав группы постоянный. *Минимальное количество групп для набора - 6.* Количество детей в одной группе до 10 человек.

*Объем и срок освоения программы.* Программа рассчитана на 1 год обучения.Общее количество учебных часов – 144.

*Режим занятий, периодичность и продолжительность.* Занятия проводятся 2 раза в неделю по 2 часа. Продолжительность одного академического часа - 45 мин. Перерыв между учебными занятиями – 10 минут. Общее количество часов в неделю – 4 часа. Большое внимание уделяется эргономическим требованиям и санитарно-гигиеническим нормам работы в компьютерном классе. Практика за компьютером не превышает 20 минут непрерывной работы.

В *каникулярный период* занятия с учащимися проводятся в виде организационно-массовых и воспитательных мероприятий согласно плану организации каникул учреждения.

*Форма обучения* **-** очная. Программа может быть реализована с использованием дистанционных образовательных технологий.

### *Особенности организации образовательного процесса*

Программа реализуется в условиях учреждения дополнительного образования.

Содержание и условия реализации образовательной программы соответствуют возрастным и индивидуальным особенностям учащихся.

В условиях перехода на дистанционное обучение программа может быть реализована с использованием дистанционных образовательных технологий. В этом случае образовательный процесс организуется в форме видеозанятий, с использованием VK Мессенджера. Видеозанятия могут отправляться учащимся по электронной почте. При необходимости педагогом проводятся индивидуальные консультации с учащимися с использованием VK Мессенджера. Контроль выполнения заданий фиксируется посредством фотоотчетов, видеоотчетов, размещаемых детьми и (или родителями) по итогам занятия в группе VK Мессенджера или на электронную почту педагога (по согласованию).

Сочетание различных форм и методов воспитания, таких как индивидуальные и коллективные творческие проекты, VR-выставки, экскурсии, турниры, хакатоны, позволяют воспитывать самостоятельность, ответственность, умение работать в команде и планировать свою деятельность.

*Педагогическая целесообразность* программы заключается в том, что она повышает уровень знаний школьников в такой интересной и высокотехнологичной сфере, как виртуальная и дополненная реальность, позволяет обучающимся шаг за шагом раскрывать в себе творческие возможности и способствует их самореализации.

### **1.2. Цель и задачи программы**

*Цель программы:* формирование у учащихся базовых навыков работы с инструментами виртуальной и дополненной реальности при помощи программного конструктора EV-Toolbox.

Реализация поставленной цели предусматривает решение ряда *задач: 1.Личностные:*

*-* формировать у учащихся осознание значимости применения и перспектив развитияинформационных технологий;

- *-* развивать у учащихся навыки продуктивной работы в группе, в коллективе;
- воспитывать у учащихся трудолюбие, ответственность, умения доводить начатое дело доконца.

- привить учащимся навыки сознательного и рационального использования компьютера в своей учебной, а затем и профессиональной деятельности.

*2. Метапредметные:* 

Регулятивные УУД

- развивать у учащихся умение самостоятельно определять цели обучения, ставить и формулировать новые задачи в познавательной деятельности, развивать мотивы и интересы своей познавательной деятельности;
- учить учащихся умению соотносить свои действия с планируемыми результатами, осуществлять контроль своей деятельности в процессе достижения результата, корректировать свои действия в соответствии с изменяющейся ситуацией;
- учить учащихся умению оценивать правильность выполнения познавательной задачи, собственные возможности ее решения;
- формировать у учащихся владение основам самоконтроля, самооценки, принятия решений и осуществления осознанного выбора в познавательной деятельности.

Познавательные УУД

- научить учащихся начальным элементам программирования и проектирования;
- формировать у учащихся навыки использования средства информационных и

коммуникационных технологий для решения коммуникативных, познавательных и творческих задач.

Коммуникативные УУД

- формировать у учащихся умение организовывать учебное сотрудничество и совместную деятельность с педагогом и сверстниками; работать индивидуально и в группе: находить общее решение и разрешать конфликты на основе согласования позиций и учета интересов; формулировать, аргументировать и отстаивать свое мнение;
- формировать у учащихся умение осознанно использовать речевые средства в соответствии с задачей коммуникации для выражения своих чувств, мыслей и потребностей для планирования и регуляции своей деятельности;
- формировать и развивать у учащихся компетентность в области использования информационно-коммуникационных технологий.

*3. Предметные:*

- формировать у учащихся представление о виртуальной, дополненной и смешанной реальности, базовых понятиях, актуальности и перспективах дальнейшего развития данныхтехнологий;

- формировать у учащихся навыки выполнения технологической цепочки разработкиприложений для мобильных устройств и ПК с использованием специальной программной среды EV-ToolBox;

развивать у учашихся навыки проектной деятельности над тематическими проектами, связанными с технологиями виртуальной и дополненной реальности.

### **1. 3. Учебно-тематический план и содержание программы**

### *Учебно-тематический план*

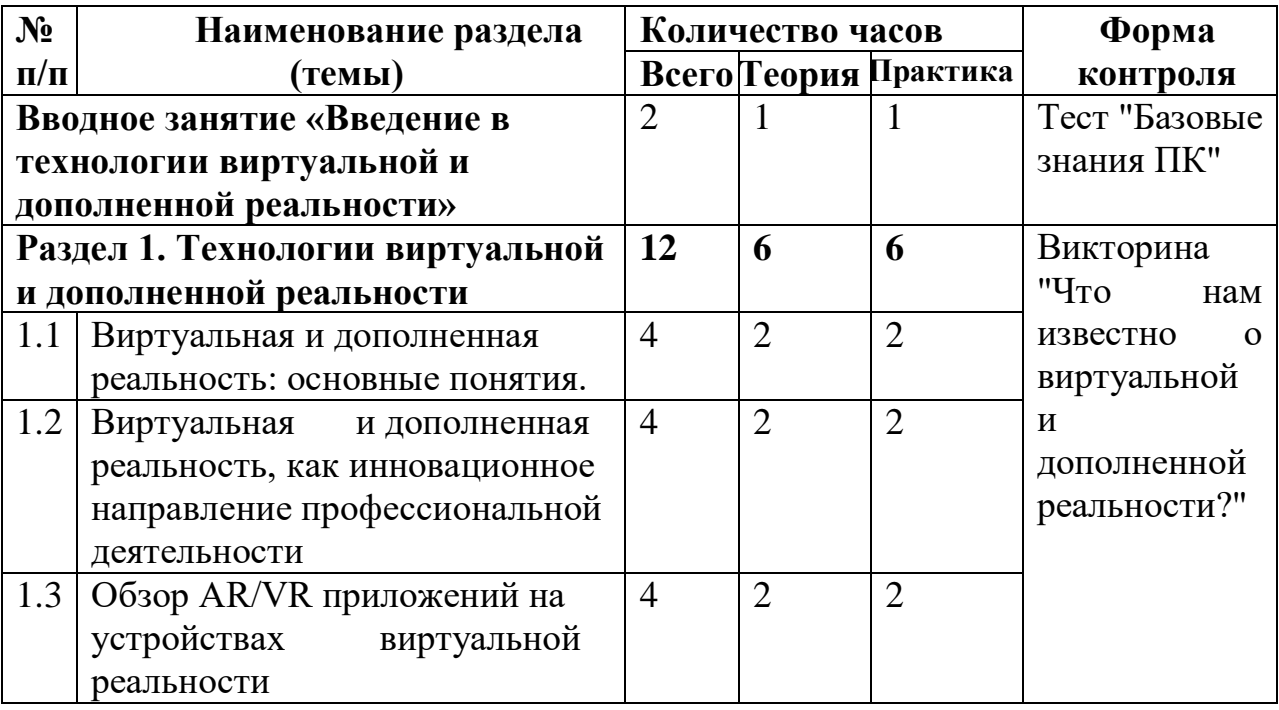

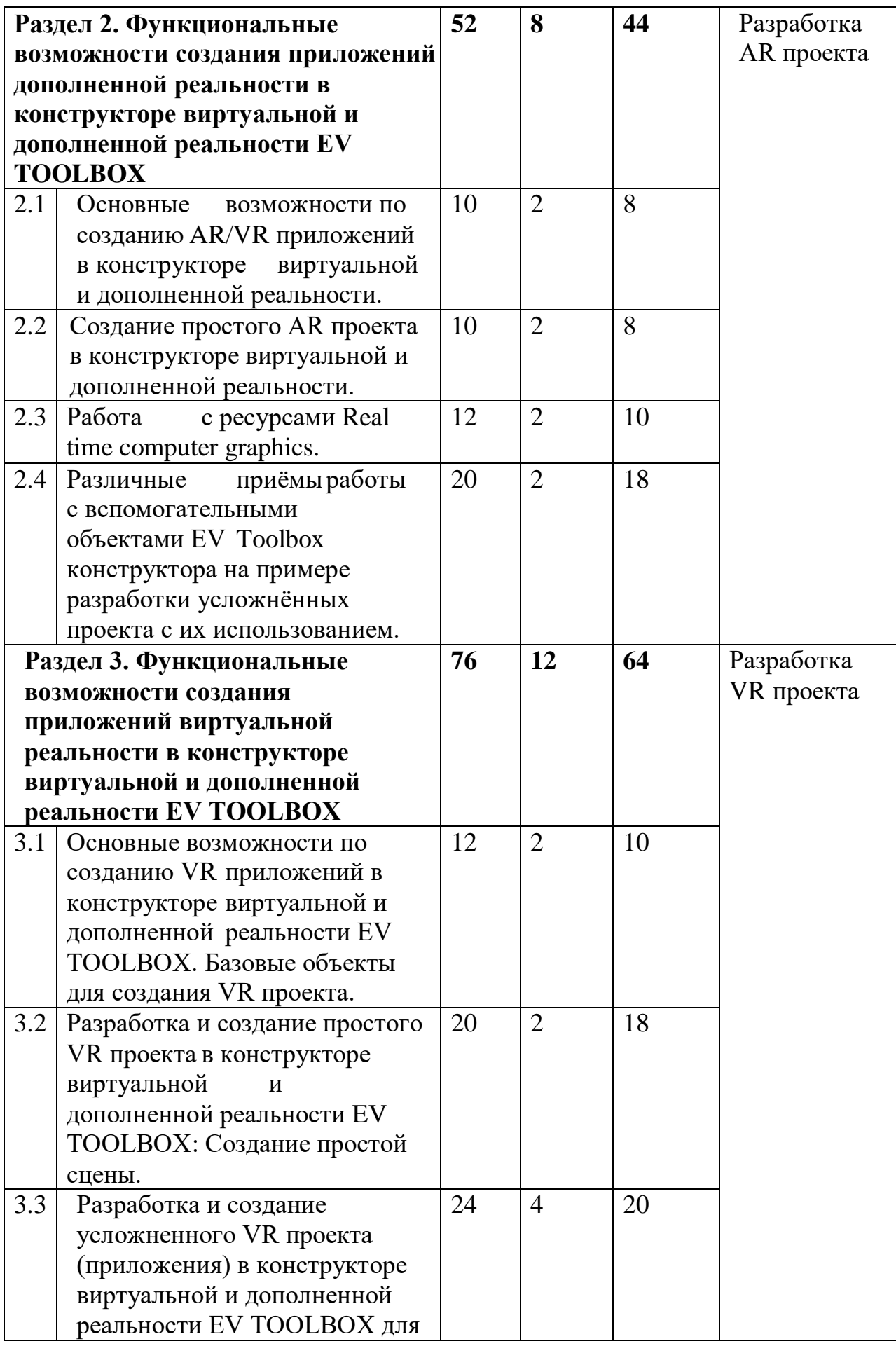

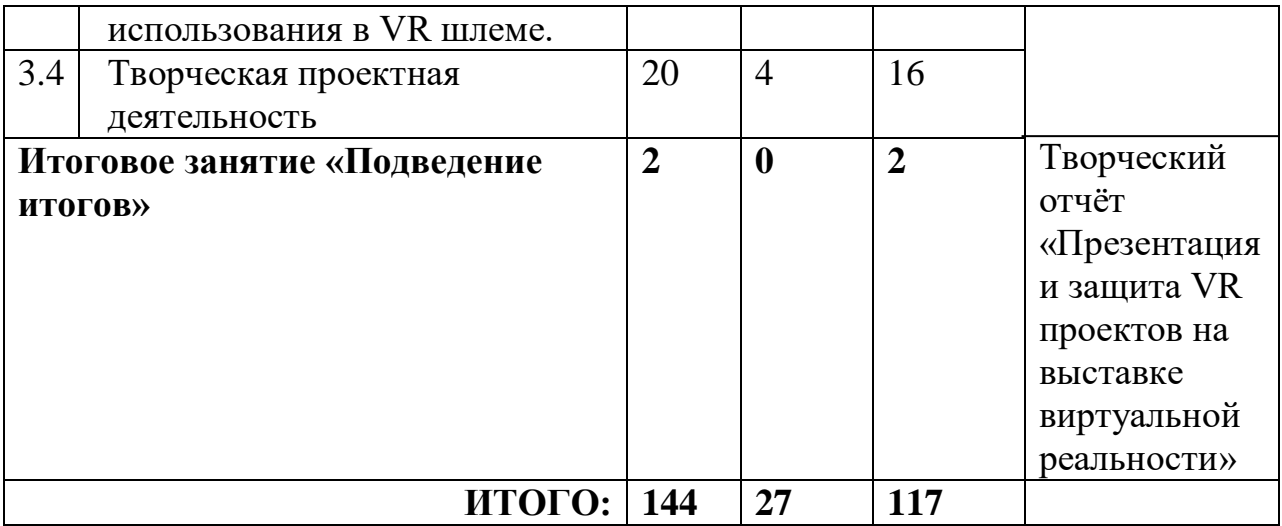

### *Содержание программы*

**Вводное занятие «Введение в технологии виртуальной и дополненной реальности» (2 ч.)**

*Теория.* Правила поведения в образовательном учреждении. Режим занятий. Инструктаж по технике безопасности. Содержание курса программы «Погружение в мир виртуальной и дополненной реальности», краткий обзор модулей.

*Практика.* Организация рабочего места. Входная диагностика. Игры на знакомство.

*Форма контроля.* Тест "Базовыезнания ПК"

### **Раздел 1. Технологии виртуальной и дополненной реальности (12ч.)** *1.1. Виртуальная и дополненная реальность: основные понятия. (4 ч.)*

*Теория.* Понятие виртуальной реальности. Понятие дополненной реальности. История развития технологий виртуальной и дополненной реальности. Устройства виртуальной и дополненной реальности.

*Практика.* Знакомство с устройствами виртуальной и дополненной реальности: правила использования, техника безопасности, запуск оборудования, завершение работы устройств, правила хранения на примере гарнитуры виртуальной реальности VIVE COSMOS ELITE.

### *1.2. Виртуальная и дополненная реальность как инновационное направление профессиональной деятельности (4 ч.)*

*Теория.* Сферы применения виртуальной реальности в различных отраслях науки,медицины, торговли, производства, развлечений, туризма.

*Практика.* Выполнение практической работы «10 самых интересных VR/AR приложений» при помощи гарнитуры виртуальной реальности VIVE COSMOS ELITE

### *1.3. Обзор AR/VR приложений на устройствах виртуальной реальности (4 ч.)*

*Теория.* Классификация приложений виртуальной и дополненной

реальности. Виды массовых систем виртуальной реальности.

*Практика.* Установка AR/VR приложений на смартфон. Тестирование приложений с помощью очков виртуальной реальности. Установка VRприложений на ПК. Тестирование приложений с помощью шлема и гарнитуры виртуальной реальности.

*Форма контроля.* Викторина "Что нам известно о виртуальной и дополненной реальности?"

### **Раздел 2. Функциональные возможности создания приложений дополненной реальности в конструкторе виртуальной и дополненной реальности EV TOOLBOX (52 ч.)**

*2.1. Основные возможности по созданию AR/VR приложений в конструкторе виртуальной и дополненной реальности. (10ч.)*

*Теория.* Принципы создания виртуальной реальности. Технология трекинга. Маркерная технология распознавания. Безмаркерная технология распознавания. Особые точки. Интерфейс конструктора виртуальной и дополненной реальности EV TOOLBOX. Пользовательские настройки программы. Обзор основных параметров. Экспорт. Обзор параметров для создания Android приложений.

*Практика.* Работа с панелью инструментов конструктора *EV TOOLBOX.*  Работа с настройками и параметрами. Просмотр AR – книги. Прохождение ARквеста.

### *2.2. Создание простого AR проекта в конструкторе виртуальной и дополненной реальности. (10 ч.)*

*Теория.* Сценарий. События, действия и свойства объектов. Различные варианты построения сценария. Объекты, их типы, параметры, назначение. Базовые объекты трехмерной сцены. Узел. Группа. Система координат. Сцена. Модель. Метка. Текст 3D. Проекция на экран. Прямоугольник. Текст. Изображение. Видео.

*Практика.* Работы с конструктором виртуальной и дополненной реальности EV TOOLBOX: создание нового блока объекта. Добавление событий и действий объекта. Соединение одного события с несколькими действиями. Объект «Переключатель». Работа с узлами: видимость объекта, нажатие на объект. Группа: работа с потоками и иерархией. Работа с системой координат (TransformNodeReactor), трансформация объектов (перемещение, поворот, масштаб), положение объектов. Работа с анимированными 3D моделями. Работа с метками. Работа с 3D текстом.

### *2.3. Работа с ресурсами Real time computer graphics. (12 ч.)*

*Теория.* Изображение с камеры. Управление камерой и взаимодействие со сценой. Свойства изображения с камеры. Размер и масштабирование прямоугольника: единицы измерения, автоматическая установка размера, автоматическое заполнение. Активный манипулятор камеры.

*Практика.* Работа с захватом изображения камеры в конструкторе виртуальной и дополненной реальности EV TOOLBOX. Создание панорамных изображений. Экспорт изображений в проект. Разработка AR-объекта на основе

фотографий и видео. Применение маркерной технологии. Применение безмаркерной технологии.

*2.4. Различные приёмы работы с вспомогательными объектами конструктора EV Toolbox на примере разработки усложнённых проектов с их использованием. 20 ч.)*

*Теория.* Переключатель. Таймер. Счётчик.

*Практика.* Работа с объектом "Переключатель" в конструкторе виртуальной и дополненной реальности EV TOOLBOX. Работа со списком опций переключателя. Создание сценария с переключателем. Работа с таймером. Свойства таймера. Событие таймера: Звонок. Выстраивание логики проекта с таймером. Разработка дизайна элементов графического интерфейса и меню. Разработка и создание усложнённого AR проекта на выбранную тему в конструкторе виртуальной и дополненной реальности EV Toolbox. Настройка среды для экспорта приложений. Экспорт приложений для мобильных устройств под управлением операционной системы Android.

*Форма контроля.* Разработка AR проекта.

**Раздел 3. Функциональные возможности создания VR приложений в конструкторе виртуальной и дополненной реальности EV TOOLBOX (76 ч.)**

*Тема 3.1. Основные возможности по созданию VR приложений в конструкторе виртуальной и дополненной реальности EV TOOLBOX. Базовые объекты для создания VR проекта. (12 ч.)*

*Теория.* Отличительные особенности VR-проектов от AR-проектов. Логика построения VR – проекта.

*Практика.* Обзор VR сцены в EV Toolbox. Работа с шаблонами проектов. Работа с осями x, y, z. Работа со скриптами проекта. Изменение изображения стороны куба. Добавление 3D модели в сцену. Работа с Объектами "Манипулятор камеры", "Viewer", "VR контроллер", "Поиск пересечений". Разбор проекта "VR Simple".

*3.2. Разработка и создание простого VR проекта в конструкторе виртуальной и дополненной реальности EV TOOLBOX: Создание простой сцены. (20 ч.)*

*Теория.* Основы 3 D моделирования. Знакомство с программой Blender. Платформа 3D моделирования TINKERCARD.

*Практика.* Проектирование виртуальной среды. Разработка эскизов. Моделирование деталей. Работа с 3D объектами внутри VR сцены: подготовка и добавление в сцену на базе конструктора EV Toolbox. Сборка 3D моделей. Разработка логики VR проекта: работа со криптами.

## *3.3. Разработка и создание усложненного VR проекта (приложения) в конструкторе виртуальной и дополненной реальности EV TOOLBOX для использования в VR шлеме. (24 ч.)*

*Теория.* Особенности разработки приложений для шлема виртуальной реальности.

Интерактивная анимация EV Toolbox и технология Motion Capture.

*Практика.* Подготовка ресурсов проекта разработка 3D моделей, разработка пользовательского интерфейса, создание и подборка тематических изображений, поиск и создание звукового сопровождения, разработка видеоэлементов. Разработка логики VR проекта. Проектирование виртуальной среды. Использование программного кода. Экспорт проектов для шлемов виртуальной реальности VIVE COSMOS ELITE. Тестирование проекта. Подготовка к участию в хакатоне. Конкурс "3D Бум Junior" – просмотр и анализ конкурсных работ.

*Форма контроля.* Разработка VR проекта.

### *3.4. Творческая проектная деятельность. (20 ч.)*

*Теория.* Особенности работы над творческими AR/VR проектами. Актуальность. Цели, задачи проекта, планируемые результаты. Область применения, практическая значимость разработки.

*Практика.* Разработка плана проекта. Работа с ресурсами проекта. Работа с объектами для создания визуального представления проекта. Разработка логики VR проекта: работа со сценарием и программным кодом. Экспорт VR проекта на носимое устройство VIVE COSMOS ELITE. Защита проекта. Презентация проекта.

*Форма контроля.* Разработка VR проекта

### *Итоговое занятие (2 ч.)*

*Практика.* Творческий отчёт «Презентация и защита VR проектов на выставке виртуальной реальности».

### **1.4. Планируемые результаты**

По окончании обучения учащийся *знает:*

- правила и принципы работы с гарнитурами виртуальной реальности и дополненнойреальности;
- основные понятия: дополненная реальность, смешанная реальность, виртуальная реальность, оптический трекинг, маркерная и безмаркерная технологии, реперныеточки и др.;
- особенности пользовательского интерфейса профильного ПО, базовых объектовинструментария;
- основы 3D-моделирования;
- основы алгоритмизации;
- основы построения программного обеспечения для смартфонов, ПК и очков дополненной реальности на основе конструктора виртуальной реальности EV –ToolBox
- основы разработки авторских проектов виртуальной и дополненной реальности.

*умеет:*

самостоятельно настраивать и запускать шлем виртуальной реальности,

пользоваться очками дополнительной реальности;

- устанавливать и тестировать приложения виртуальной реальности;
- пользоваться готовыми проектами виртуальной, дополненной и смешаннойреальности;
- разрабатывать собственные проекты виртуальной, дополненной и смешаннойреальности на базе программного конструктора EV-Toolbox, находить их практическое применение в повседневной жизни.

### *В результате обучения по программе учащиеся приобретут такие личностныекачества как:*

- креативное и аналитическое мышление;
- умение отстаивать свою точку зрения и работать в команде;
- навыки презентации, публичного выступления, представления и защиты творческого проекта*.*

### *В результате обучения по программе у учащихся будут сформированы такие метапредметные компетенции как:*

- умение самостоятельно планировать пути достижения целей, в том числе альтернативные, осознанно выбирать наиболее эффективные способы решения учебных и познавательных задач;
- умение соотносить свои действия с планируемыми результатами, осуществлять контроль своей деятельности в процессе достижения результата, определять способы действий в рамках предложенных условий и требований, корректировать свои действия в соответствии с изменяющейся ситуацией;
- владение основами самоконтроля, самооценки, принятия решений и осуществления осознанного выбора в учебной и познавательной деятельности;
- исследовательские навыки;
- владение методами генерирования идей;
- умение проявлять познавательную активность в предметной области.

## **РАЗДЕЛ 2. КОМПЛЕКС ОРГАНИЗАЦИОННО-ПЕДАГОГИЧЕСКИХ УСЛОВИЙ**

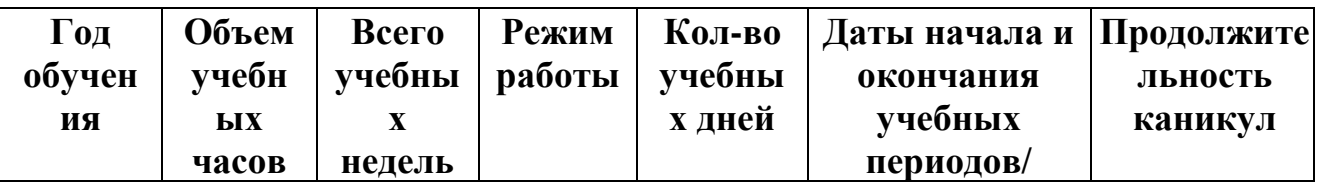

### **2.1. Календарный учебный график**

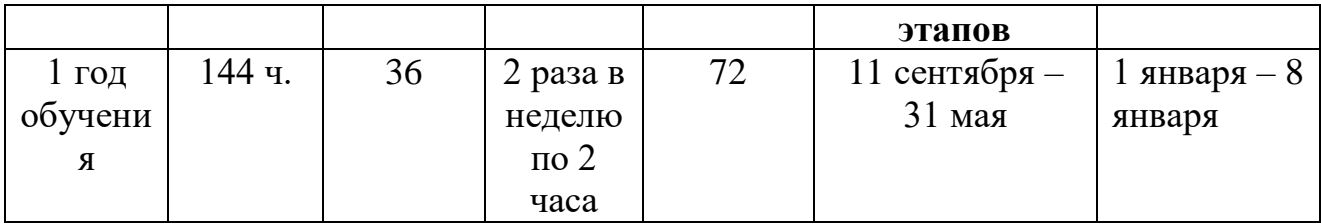

### *2.2. Условия реализации программы*

## *Методическое обеспечение.*

*На занятиях применяются следующие методы и приемы обучения:* 

- объяснительно-иллюстративный предъявление информации различными способами (объяснение, рассказ, беседа, инструктаж, демонстрация, работа с технологическими картами, схемами и др.);
- эвристический метод творческой деятельности (создание тематических сайтов и т.д.)
- программированный набор операций, которые необходимо выполнить в ходе выполнения практических работ (форма: компьютерный практикум, проектная деятельность);
- репродуктивный воспроизводство знаний и способов деятельности (форма: создание AR и VR проектов по образцу, беседа, упражнения по аналогу),
- частично поисковый решение проблемных задач с помощью педагога;
- метод проблемного изложения постановка проблемы педагогам, решение ее самим педагогом, соучастие учащихся при решении.
- проектный разработка AR и VR проекта и его презентация.

Реализация программы строится на принципах: «от простого к сложному». На первых занятиях используются все виды объяснительно-иллюстративных методов обучения: объяснение, демонстрация наглядных пособий. На этом этапе учащиеся выполняют задания точно по образцу и объяснению. В дальнейшем с постепенным усложнением технического материала подключаются методы продуктивного обучения такие, как метод проблемного изложения, частично-поисковый метод, метод проектов. В ходе реализации Программы осуществляется вариативный подход к работе.

Содержание программы предусматривает различные *формы организации занятий* – групповые, дифференцированно-групповые, фронтальные, индивидуальные, самостоятельные. *Основная форма проведения занятий* – традиционная. Также используются иные формы организации учебного занятия*:* беседа, показ мультимедийной презентации, практическая работа, решение практических заданий, соревнования, мини - проект, творческая работа, конструирование, презентация готовых работ.

Творчески активным учащимся предлагаются дополнительные или альтернативные задания.

Комбинированные занятия, состоящие из теоретической и практической частей, являются основной формой реализации данной Программы.

*Педагогические технологии:*

 *Технология личностно-ориентированного обучения* (дифференцированное, индивидуальное) ориентирована на создание условий для включения учащихся в естественную среду деятельности. Такое обучение помогает пробудить интерес, раскрыть возможности каждого, организовать индивидуальную, совместную познавательную и творческую деятельность.

 *Технология сотрудничества* (групповые технологии). Данная технология удобна для решения ситуационных задач и имеет обязательные элементы: постановка учебной задачи и инструктаж, планирование в группах, индивидуальное выполнение, обсуждение результатов, подведение итогов.

 *Технология коллективного творческого дела* способствует развитию творческих способностей общественно-активной личности через организацию совместной творческой деятельности с выходом на конечный результат. Это практические задания, моделирование дорожных ситуаций, исследовательские работы.

 *Технология исследовательского (проблемного) обучения* состоит из следующих элементов: постановка проблемы, знакомство с планом, поиск решения, выбор алгоритма решения, анализ, вывод. В данном случае обязательно создание проблемных ситуаций: противоречие, различные точки зрения на вопрос, побуждение делать соревнования, обобщения, выводы.

*Алгоритм учебного занятия.*

- **1.** Организационный момент (приветствие, организационные вопросы, обсуждение темы, целей и задач занятия);
- **2.** Объяснение нового материала;
- *3.* Закрепление и обобщение нового материала (обсуждение и закрепление изученного материала с помощью выполнения заданий на закрепление полученных знаний, умений и навыков, а также выполнения самостоятельной работы по теме)*;*
- **4.** Подведение итогов занятия (ответы на вопросы по теме занятия).

В рамках данной программы особое внимание уделяется эстетическому, физическому, экологическому и духовно-нравственному воспитанию, что соответствует реализуемой программе воспитания МБУ ДО ЦРТДЮ [\(http://crtdu-kis.ucoz.ru/14/programma\\_vospitanija\\_22-23.pdf\)](http://crtdu-kis.ucoz.ru/14/programma_vospitanija_22-23.pdf)

#### *Материально-техническое обеспечение:*

Занятия по программе «Погружение в мир виртуальной реальности» проводятся в учебном кабинете МБУ ДО «ЦРТДЮ». Кабинет отремонтирован и оформлен в соответствии с требованиями к учебным помещениям федерального проекта «Успех каждого ребёнка». Кабинет имеет доступ к Интернет-сети и оснащён школьным оборудованием.

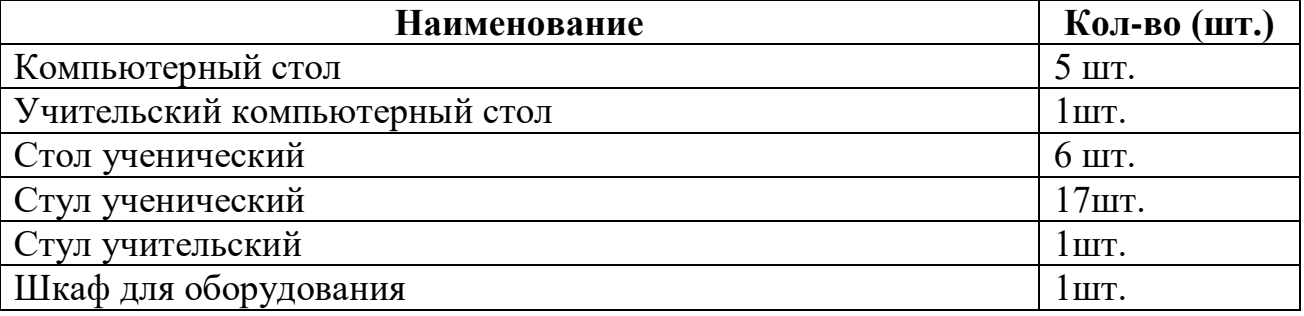

Мультимедийный проектор 1шт.

В том числе, при проведении занятий используется оборудование, приобретённое за счёт федерального бюджета в рамках модели «Мейкер» мероприятия по созданию новых мест в образовательных организациях различных типов для реализации дополнительных общеразвивающих программ всех направленностей Федерального проекта «Успех каждого ребёнка» национального проекта «Образование»

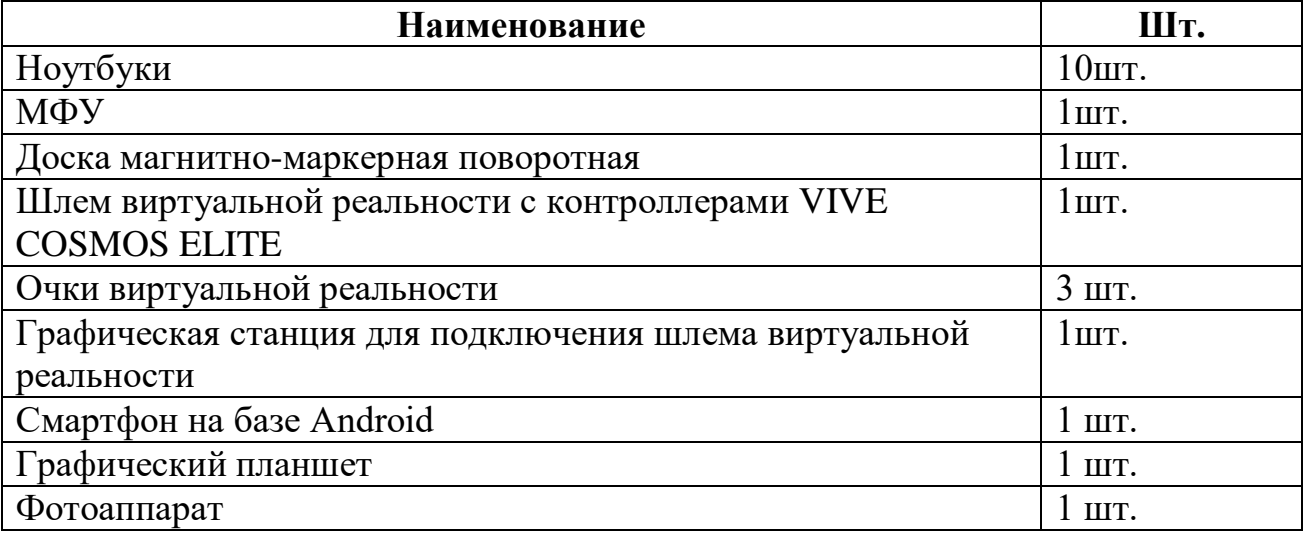

### *Информационное обеспечение:*

*-*Конструктор виртуальной реальности *EV Toolbox; -*Blender;

### *Кадровое обеспечение:*

Кадровое обеспечение разработки и реализации дополнительной общеобразовательной общеразвивающей программы осуществляется педагогом дополнительного образования, что закрепляется Профессиональным стандартом «Педагог дополнительного образования детей и взрослых (Приказ Минтруда России от 22.09.2021 № 652н).

### **2.3. Формы контроля**

#### *Формы отслеживания и фиксации образовательных результатов:*

Педагогическое наблюдение, беседа, тестирование, опрос, аудиозапись, видеозапись, грамота, готовая работа, диплом, журнал посещаемости, материал анкетирования и тестирования, методическая разработка, портфолио, перечень готовых работ, фото, отзыв детей и родителей, свидетельство (сертификат).

*Формы предъявления и демонстрации образовательных результатов:* защита творческих проектов, конкурс, выставка VR-проектов.

Программой предусматриваются следующие виды контроля:

*- вводный контроль* проводится в первые дни обучения в форме тестирования.

*- тематический контроль*проводится по итогам изучения основных

разделов программы в следующих формах: викторина, разработка AR, VR проектов.

*- итоговый контроль* проводится на итоговой выставке виртуальной реальности, гдеучащиеся защищают свои творческие проекты.

*Формы предъявления и демонстрации образовательных результатов.*

*Формой подведения итогов реализации программы* является презентация проектов.

Учащиеся могут принять участие в конкурсах технического творчества различного уровня.

### **2.4. Оценочные материалы**

Используются различные формы проверки знаний учащихся:

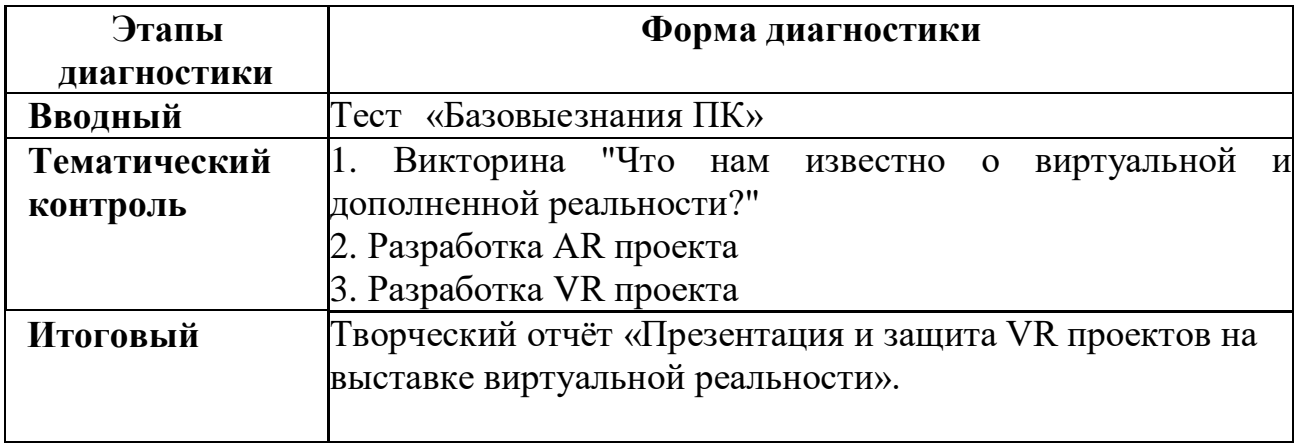

*Формы и методы оценивания результатов*: педагогическое наблюдение, создание ситуаций проявления качеств, умений.

*Формы фиксации результатов***:** протокол.

*Форма оценки:* уровень (высокий, средний, низкий).

### **2.5. Методические материалы**

## *Дидактический материал*.

- справочно-информационная литература: [https://eligovision.ru/forum/,](https://eligovision.ru/forum/) [https://eligovision.ru/media/upload/UMK\\_Standard\\_lesson2.PDF](https://eligovision.ru/media/upload/UMK_Standard_lesson2.PDF)
- наглядные пособия с готовыми AR-проектами «Водный мир», «Лондон»;
- таблицы с объектами и ресурсами проекта «Метки проекта», «Ресурсы проекта», «Технологии трекинга»;
- видеоматериал по разделам и темам «Логика работы проекта», «AR для детей»;
- инструкция «Создание проектов виртуальной и дополненной реальности»;
- инструкции по технике безопасности.

## **2.6. Список литературы**

## *Основная литература:*

## *- для педагога:*

1. Андриянов К.И. «Технологии виртуальной и дополненной реальности: пространство, творчество, визуализация». - Южно-Сахалинск: АНО ДО «Детский технопарк «КВАНТОРИУМ», 2020. – 52 с.

2. ДзядухС. М.. «Технологии виртуальной и дополненной реальности: пространство, творчество, визуализация». - Томск: АНО ДО «Детский технопарк «КВАНТОРИУМ», 2018. – 68 с.

*3.* Бордовская Н. В. Психология и педагогика: Учебник. - Санкт-Петербург: Питер, 2019. - 620 c.

4. Борисенко И.Г., Черных С.И. Виртуализация отечественного образовательного пространства: Монография - Краснояр: СФУ, 2020. - 172 с.

5. Гвоздева В.А.. Базовые и прикладные информационные технологии: Учебник - Москва: ИД ФОРУМ: НИЦ ИНФРА-Москва, 2021. - 384 с.

6. Дмитриева Л.М. Бренд в современной культуре: Монография - Москва: Магистр, НИЦ ИНФРА-М, 2018. – 200 с.:

7. Косенко И.И., Кузнецова Л.В., Николаев А.В. Моделирование и виртуальное прототипирование: Учебное пособие - Москва: Альфа-М, ИНФРА-М Издательский Дом, 2019. - 176 с.

8. Крапивенко А.В. Технологии мультимедиа и восприятие ощущений - Москва: БИНОМ. ЛЗ, 2020. - 274 с.

9. Мердок М., Мюллер Т. Взрыв обучения: Девять правил эффективного виртуального класса - Москва: АльпинаПабл., 2019. - 190 с.

10. Энтин В.Л. Авторское право в виртуальной реальности (новые возможности и вызовы цифровой эпохи): Научное - Москва: Статут, 2018. - 216 с.

### *- для учащихся:*

1. Златопольский, Д.М. Занимательная информатика - Москва: Бином. Лаборатория знаний, 2019.- 424с.

2. Прахов, А.А. Самоучитель Blender 2.7. – Санкт-Петербург: БХВ-Петербург, 2018.- 400 с.

3. Роуз Д. Будущее вещей. «Как сказка и фантастика становятся реальностью». - Москва: Альпина нон-фикшн, 2018. - 201с.

### *Интернет-ресурсы:*

1. EligoVision - [Интерактивные](https://eligovision.ru/ru/toolbox/docs/3.3/articles/index.html) Технологии - EV Toolbox 3.3 – [Документация.](https://eligovision.ru/ru/toolbox/docs/3.3/articles/index.html) Руководство пользователя EV Toolbox 3.3: [Электронный ресурс]. URL: [https://eligovision.ru/toolbox/docs/3.4/articles/index.html/](https://www.arduino.cc/) Дата обращения (20. 05. 2023 г.)

2. Руководство по использованию EVToolbox [Электронный ресурс] // URL: <https://eligovision.ru/toolbox/docs/3.3/articles/index.html> /Дата обращения (20. 05. 2023 г.)

3. Информационно-обучающий канал EligoVision Toolbox: [Электронный ресурс]. URL: [https://eligovision.ru/toolbox/docs/2.0/ /](https://www.arduino.cc/) Дата обращения  $(25.05.2023)$  г.)

4. Авторский онлайн-курс «Технологии виртуальной и дополненной реальности в образовании»: [Электронный ресурс]. URL: [http://znanium.com/catalog/product/555214/](http://znanium.com/catalog/product/555214) Дата обращения (20. 05.2023)

5. Видеомонтаж в Blender [Электронный ресурс]. URL: [https://www.youtube.com/watch?v=uH8TPj\\_aU1s/](https://www.youtube.com/watch?v=uH8TPj_aU1s)Дата обращения (30.08.2023).

## **КОНТРОЛЬНО-ОЦЕНОЧНЫЕ МАТЕРИАЛЫ**

## **ВВОДНЫЙ КОНТРОЛЬ**

## **Тест "Базовые знания ПК"**

**Цель:** оценка исходного (начального) уровня знаний и умений учащихся перед началом образовательного процесса по программе.

### **Форма проведения:** тест

**Содержание:** учащиеся индивидуально отвечают на вопросы теста по темам: работа с файлами и папками, клавиатура, устройство компьютера.

**Форма оценки:** уровень (оптимальный, хороший, допустимый).

**Параметры оценки:** выбор правильного ответа

### **Критерии определения результата:**

- *оптимальный* 16-20 правильных ответов
- **•** *хороший* 10-15 правильных ответов
- *допустимый*  менее 9 правильных ответов

### Вопросы **для теста**

### **1. Что невозможно сделать с помощью меню "Пуск"?**

- 1. Запустить программу, установленную на компьютере
- 2. Найти файлы и папки, находящиеся на компьютере
- 3. Запустить на печать текстовый или графический документ
- 4. Выключить компьютер

### **2. Для чего используется расширение в имени файла?**

- 1. Для определения объема файла
- 2. Для определения типа файла
- 3. Для определения даты создания файла
- 4. Для определения места нахождения файла

### **3. Диспетчер задач служит для?**

- 1. Просмотра программ, установленных на компьютере
- 2. Просмотра папок и файлов, находящихся на компьютере
- 3. Просмотра устройств, подключенных к компьютеру
- 4. Просмотра приложений и процессов, запущенных на компьютере

### **4. Какая клавиша переводит клавиатуру в режим печатания букв в**

### **верхнемрегистре?**

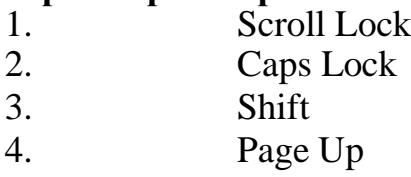

### **5. Каким образом можно восстановить случайно удаленный файл?**

1. В меню "Пуск" выбрать команду "Восстановить"

2. Вызвать контекстное меню с помощью правой кнопки мыши и выбрать команду"Восстановить файл".

3. Вызвать контекстное меню с помощью левой кнопки мыши и выбрать команду"Восстановить файл"

4. Открыть Корзину, кликнуть правой кнопкой мыши по удаленному файлу и выбратькоманду "Восстановить"

## **6. Копировать файл можно с помощью комбинации клавиш...**

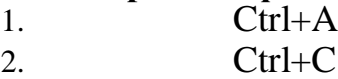

- $3.$  Ctrl+V
- 4.  $\mathrm{Ctrl}+Z$

## **7. Диспетчер задач можно вызвать с помощью комбинации клавиш...**

- 1. Shift+Alt+Delete
- 2.  $Shift+AIt+F1$
- 3. CTRL+Alt+Delete
- 4  $CTRI + A1t + F1$

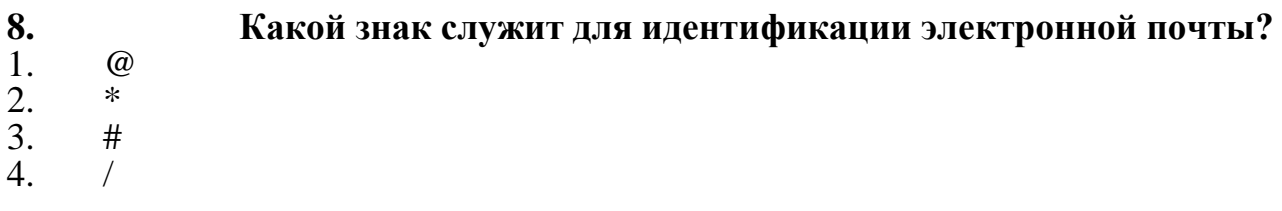

## **9. Какие файлы найдутся, если в окне поиска написать**

## **k????.jpg?**

- 1. Все графические файлы, имя которых начинается на букву k
- 2. Все графические файлы
- 3. Все файлы
- 4. Все графические файлы, имя которых состоит из 5 букв и начинается на букву k

## **10. Что означает файл с расширением zip?**

1. Файл является графическим документом и может быть просмотрен только с помощьюспециального графического редактора 2. Файл является архивом и может быть распакован только с помощью специальнойпрограммы-архиватора

- 3. Файл, содержащий базы данных антивирусной программы
- 4. Файл, содержащий драйвера для принтера

## **11. Принципиальное отличие файлов jpg и png заключается в том, что:**

1. в jpg нельзя сохранить картинку с прозрачным фоном

2. jpg требует более чем в 10 раз меньше места на диске для

хранения картинки

- 3. png не используется в веб-дизайне
- 4. png можно увеличивать без потери качества

## **12. Какое устройство компьютера выполняет большую часть вычислений?**

- 1. Искусственный интеллект
- 2. Процессор
- 3. Жесткий диск
- 4. Оперативная память
- 5. Монитор

### **13. Какое устройство компьютера хранит программы и данные, только когдакомпьютер включен?** 1. Процессор

- 2. Жесткий диск
- 3. Оперативная память
- 4. Монитор

## **14. Какое устройство снабжает электрической энергией все другие компонентывнутри системного блока?**

1. Центральный процессор

- 2. Блок питания
- 3. Видеокарта
- 4. Сетевая карта
- 5. Системная плата

### **15. Какое устройство предназначено для обработки графических объектов, которыевыводятся в виде изображения на экране монитора?**

- 1. Центральный процессор
- 2. Видеокарта
- 3. Фотошоп
- 4. Сетевая карта
- 5. Системная плата

### **16. Как называется устройство, которое создает свою домашнюю сеть и соединяет еёс глобальной сетью Интернет?**

- 1. Провайдер
- 2. Роутер
- 3. USB-модем
- 4. Сетевая карта

### **17. Как называется комплекс взаимодействующих друг с другом программ, целью которых является управление компьютером и обеспечением общения с пользователем?**

- 1. Рабочий стол
- 2. Операционная система
- 3. Браузер

### **18. Сколько бит в одном байте?**

- 1. 8
- 2. 16
- 3. 1024

# **19. В Windows окно закрывается сочетанием клавиш:**

- 1. Shift+F12
- 2.  $Alt + F4$
- 3. Ctrl+Alt+Delete
- 4. Ctrl+Home

### **20. Без какого компонента компьютер может работать?**

- 1. Процессор
- 2. Материнская плата
- 3. Оперативная память
- 4. Жесткий диск

## **ТЕМАТИЧЕСКИЙ КОНТРОЛЬ**

### **Викторина "Что нам известно о виртуальной и дополненной реальности?"**

**Цель:** оценка качества усвоения учащимися содержания дополнительной общеобразовательной общеразвивающей программы по разделу «Технологии виртуальной и дополненной реальности».

### **Форма проведения:** викторина, проект

**Содержание:** учащиеся индивидуально отвечают на вопросы викторины по темам: история развития технологий виртуальной и дополненной реальности, сферы применения виртуальной реальности в различных отраслях, классификация приложений виртуальной и дополненной реальности.

**Форма оценки:** уровень (оптимальный, хороший, допустимый).

**Параметры оценки:** выбор правильного ответа*,* умение работать с метками и объектами проекта, строить логику проекта и демонстрировать результат.

### **Критерии определения результата:**

- *Оптимальный*  9 правильных ответов, логика проекта выстроена верно, проект работает.
- *Хороший*  5-8 правильных ответов, есть незначительные ошибки в логике и построении проекта.
- *Допустимый*  менее 5 правильных ответов, логика проекта выстроена не верно, проект не работает.

### Вопросы **для викторины**

- **1. В какой технологии выполнена игра Pokemon Go?\***
- Виртуальная реальность
- Расширенная реальность
- Смешанная реальность
- Дополненная реальность

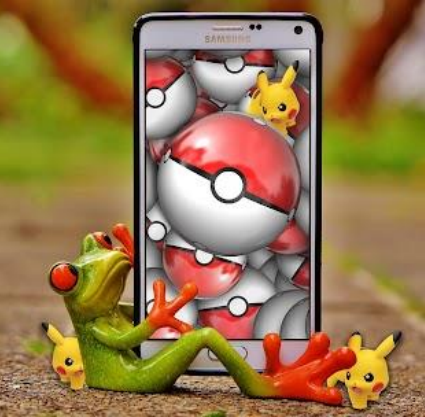

- **2. Кто является "отцом" виртуальной реальности?**
- Айван Сазерленд
- Билл Гейтс
- Стив Джобс
- Мортон Хейлиг
- **3. В какой отрасли начали активнее всего развиваться технологии AR / VR?\***
- Торговля
- Туризм
- Образование
- Военная сфера
- **4. Как называется технология погружения в цифровую среду с целью обмануть органы чувств?\***
- $AR$
- VR
- $\bullet$  PR
- $\bullet$  IT
- **5. Какие технические средства нужны для погружения в виртуальную реальность? \***
- Компьютер
- Датчики
- Симуляторы
- Видеокамера
- GPS-навигатор
- **6. При помощи каких датчиков отслеживается движение головы в очках\шлемах виртуальной реальности?**
- Гироскоп
- Акселерометр
- Спидометр
- Тахометр
- **7. Какие программные средства позволяют создавать VR-проекты?**
- EV Toolbox
- HP Reveal Aurasma
- Microsoft Power Point
- Vizor
- Unreal Engine
- **8. Можно ли применять виртуальную реальность для лечения заболеваний?**
- $\bullet$   $\Box$ a
- Нет
- **9. К какой проблеме относится сложность реализации в виртуальном мире передачи тактильных ощущений?**
- Технологической
- Экономической
- Аппаратной
- Программно-методической

## **ИТОГОВЫЙ КОНТРОЛЬ**

## **Творческий отчёт «Презентация и защита VR проектов на выставке виртуальной реальности».**

**Цель:** оценка качества знаний и умений за весь период обучения.

**Форма проведения:** тест, презентация

**Содержание: Содержание:** Получение задания. Выполнение контрольного задания. Презентация творческого проекта. Самоанализ задания. Учащиеся индивидуально отвечают на вопросы анкеты

**Форма оценки:** уровень (оптимальный, хороший, допустимый).

**Параметры оценки:** выбор правильного ответа*,* умение работать с метками и объектами проекта, строить логику проекта и демонстрировать результат

## **Критерии определения результата:**

- оптимальный 28-32 правильных ответов, логика проекта выстроена, верно, проект работает.
- хороший 20-27 правильных ответов, есть незначительные ошибки в логике и построении проекта.
- допустимый менее 20 правильных ответов, логика проекта выстроена не верно, проект не работает.

## Вопросы **для теста**

1. Расскажите, что такое ресурс проекта.

2. В каких форматах можно добавлять в проект ресурсы моделей, изображений, видео, аудио?

3. Расскажите, что такое объект проекта.

4. Объясните, чем ресурс проекта отличается от объекта проекта?

5. Какой из объектов присутствует в проекте с самого его создания? Объясните почему?

6. Объясните, что такое родительский объект, а что такое дочерний (потомок).

7. Создайте новый проект. В данном проекте создайте два объекта и назначьте им ресурсы: маркер и 3D модель. Создайте иерархию объектов в соответствии с которой объект модель будет принадлежать объекту маркер.

8. Для каждого из форматов файла ресурса подпишите вид

соответствующего ресурса (изображение/видео/3D модель/аудио).

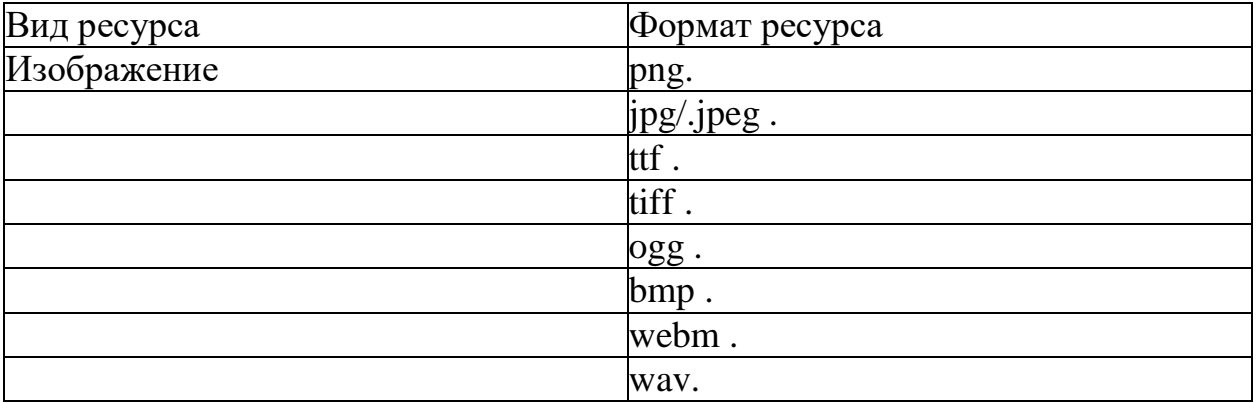

9.Соотнесите (соедините) номер объекта проекта с его правильным описанием

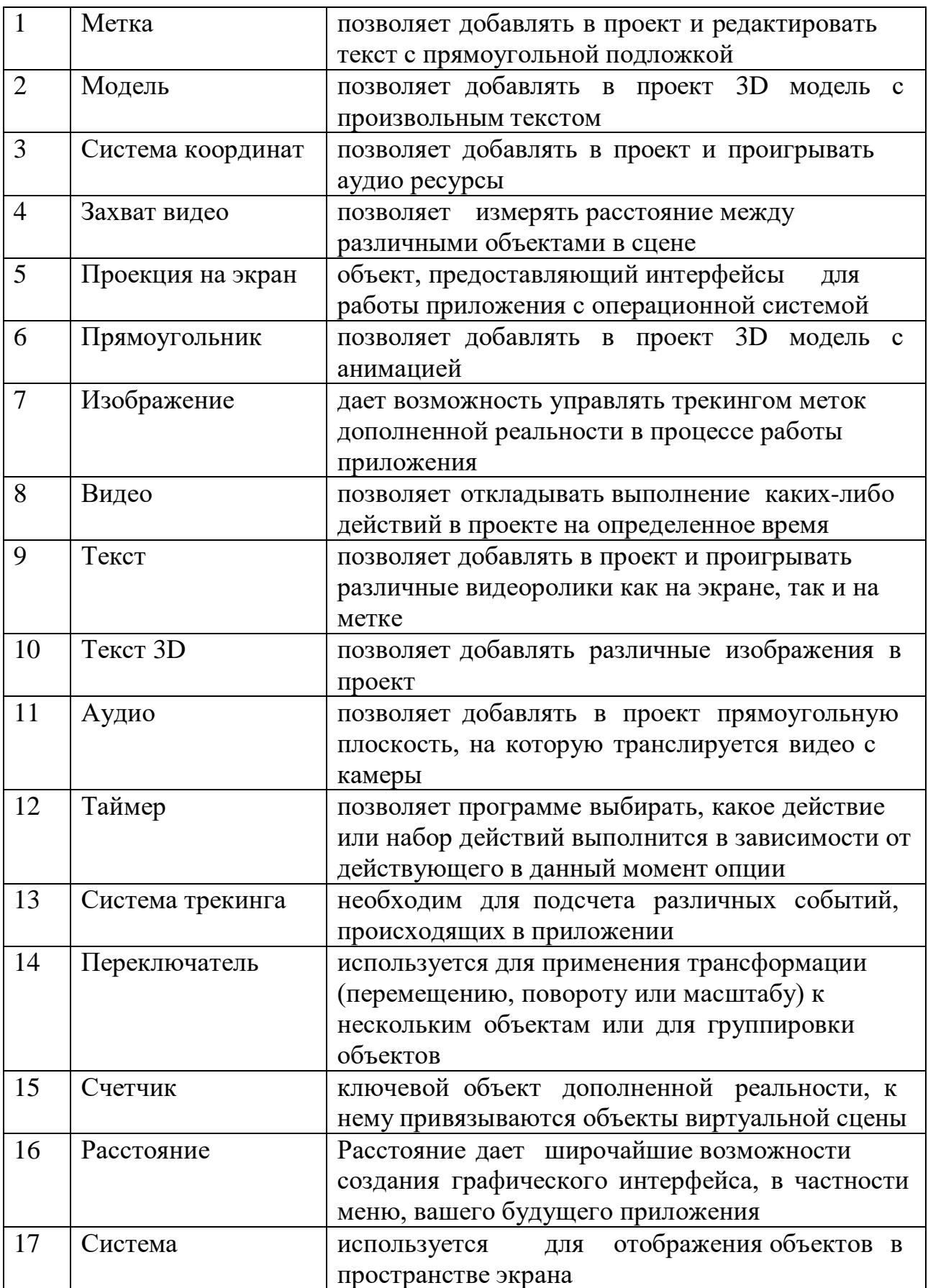

### **ТЕЗАУРУС**

«Augmented Reality» (AR) — это наложение интерфейса игрового процесса или программного интерфейса по верх реального мира.

«Full Immersion или Immersive VR» (FL, IVR, Полное Погружение, Иммерсионная Реальность\*) — это будущее максимального погружения в виртуальную реальность по средствам полного взаимодействия человеческого мозга, программного кода и искусственного интеллекта. Очень хороший пример показан в Японском аниме: Sword Art Online (SAO). Где игрок может общаться с НПС\* как с человеком в реальном мире.

«Mixed Reality» (MR) — это сочетание виртуальной и дополненной реальности.

«Virtual Reality» (VR) — симуляция, похожая на реальный мир или отличаться от него. Программное обеспечение ВР, включающее в себя: фильмы, игры, бизнес-встречи, симуляторы обучения (медицина, вождение машины или военное образование).

«X-REALITY, OpenXR или Extended Reality» (XR, Расширенная реальность) — это более продвинутая технология MR стирающая грань между пользователем и реальным миром для полноценного погружения.

Джойстик\* – устройство для управления в видеоиграх

Иммерсивность\* – это эффект присутствия с максимальным погружением.

Контроллер — это джойстик\* для взаимодействия человека в виртуальной реальности с объектом или пользователем.

НПС\* – Персонаж которым управляет не игрок, а компьютерная программа как в сочетании искусственного интеллекте, так и вне его.

Очки виртуальной реальности — это гарнитура с оптикой использующая непосредственно сам телефон для вычислений. Или это устройство как очки с дополненной реальностью.

Трекинг — Отслеживание каких-либо действий пользователя: лицо, мимика, глаза, руки, ноги.

Шлем виртуальной реальности — это устройство под управлением железа как автономного, так и от зависимого оборудования.